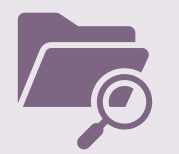

## *DATA MANAGEMENT HABITS 30 DAYS*

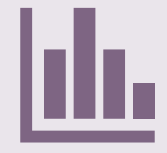

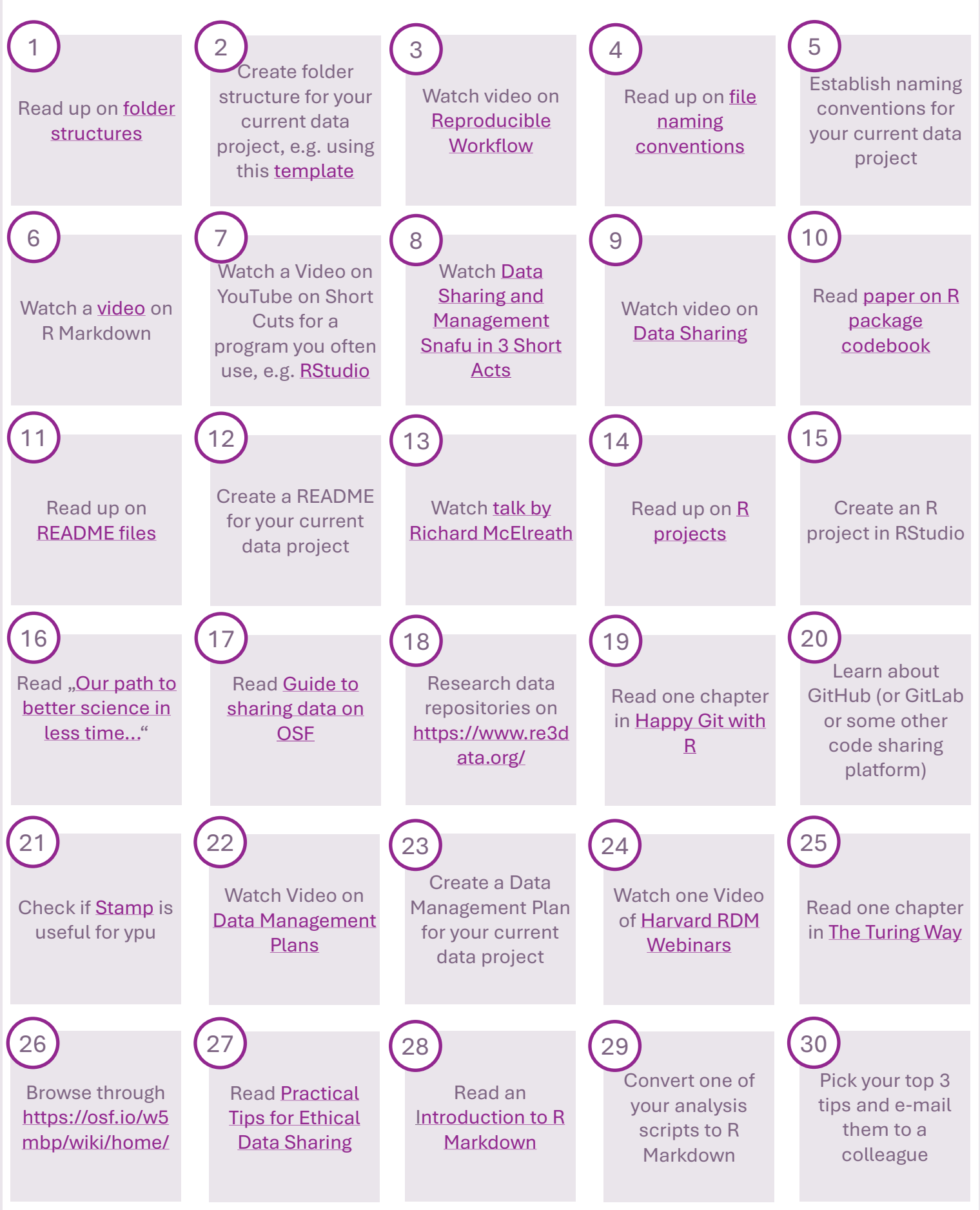